## Union Pacific Corporation SCHOLARSHIP

Scholarship Criteria:

- 1. Attend Laramie County Community College as a full-time or half-time student
- 2. Be a resident of the state of Wyoming
- 3. Maintain a 2.5 grade point average while attending LCCC (submit a current transcript)

| Are you an employee or dependent of the Union Pacific Corporation, its affiliates or the Union Pacific Foundation?:                              | Yes            | □No                           |
|----------------------------------------------------------------------------------------------------|----------------|-------------------------------|
| This scholarship is not based solely on finar required. Please submit a brief narrative expinclude in your statement any scholarships receiving. | laining fina   | ncial circumstances. Please   |
| Name                                                                                                    |                |                               |
| Address<br>Street<br>City, State, ZIP                                                                                                    |                |                               |
| Social Security Number                                                                                                    |                |                               |
| By checking this box, I hereby certify the best of my knowledge. I also certify that Aid Office at LCCC to release any information.              | t I will allow | the Scholarship and Financial |
|                                                                                                    |                | Date                          |

Financial Circumstances

## **Submission Instructions**

Submit application before **April 1**.

Please note the pop-up window that appears after you click Submit.

- 1. The window will ask you to select your e-mail client.
- 2. If you use Microsoft Outlook Express, Microsoft Outlook, Eudora or Mail, click "OK" in the pop-up window. The form will be e-mailed to us.
- 3. If you use any other client, such as Yahoo or Hotmail, choose "Internet Email," then click "OK."
  - The computer will save the form to your hard drive.
  - Open your e-mail account.
  - Attach the form to a message and e-mail it to FinancialAid@lccc.wy.edu.
- 4. Please contact Financial Aid at 307.778.1156 to make sure the form was received successfully.

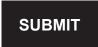

or

PRINT

and mail to: Laramie County Community College Scholarship & Financial Aid Office 1400 E. College Drive Cheyenne, WY 82007